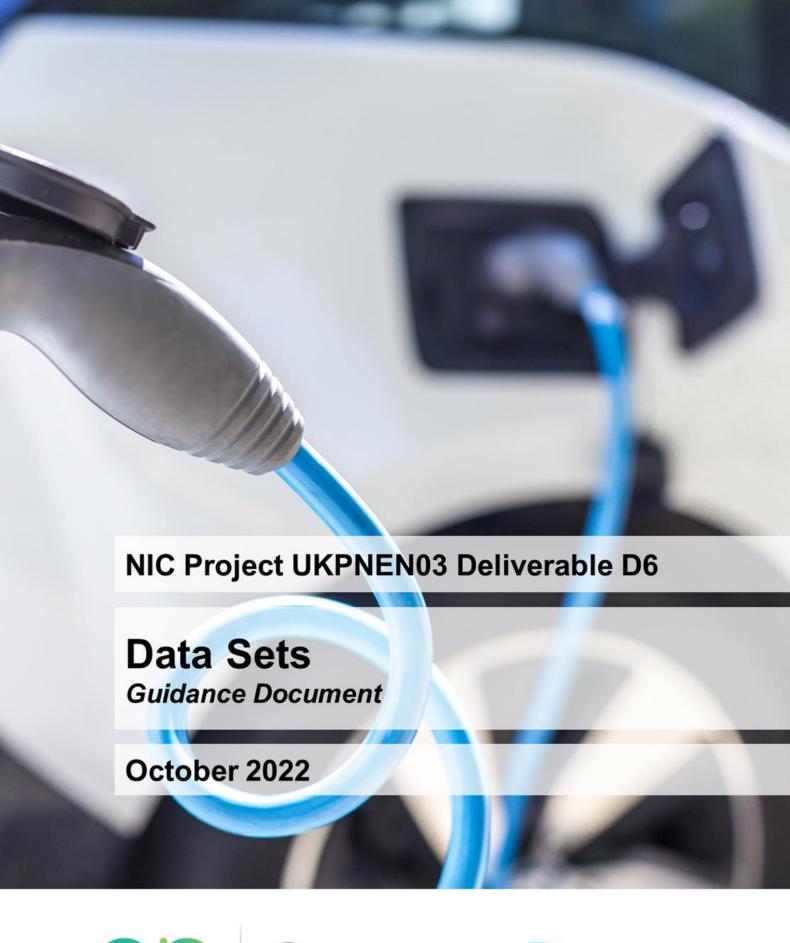

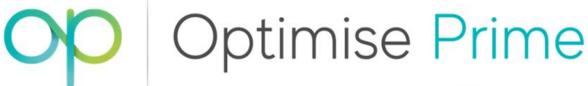

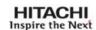

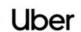

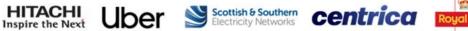

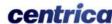

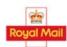

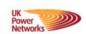

| Table of acronyms & glossary                                                                                                    | 3                                |
|----------------------------------------------------------------------------------------------------|----------------------------------|
| Executive summary                                                                                                    | 4                                |
| 1 Background & purpose                                                                                                    | 6                                |
| 1.1 Introduction to Optimise Prime                                                                                                    | 6                                |
| 1.2 Purpose and structure of this document                                                                                                    | 8                                |
| Infrastructure, technology solution and trials context     1.3.1 The trials' data                                                                                | 9                                |
| 2 WS1 Data (Home trial)                                                                                                    |                                  |
| 2.1 British Gas EV fleet charging data                                                                                                    |                                  |
| 2.2 British Gas EV fleet trips data.                                                                                                    |                                  |
| 3 WS2 Data (Depot trial)                                                                                                    | 14                               |
|                                                                                                    | 14<br>14<br>16<br>18<br>19<br>20 |
| 3.2 Telematics  3.2.1 Brand A Telematics  3.2.2 Brand B Telematics  3.2.3 Brand C Telematics                                                                     |                                  |
|                                                                                                    | 27<br>27                         |
| 3.4 CP data                                                                                                    | 29                               |
| 3.5 Trials configuration data  3.5.1 Profiled Connections  3.5.2 Time of Use configuration  3.5.3 Flexibility events configuration  3.5.4 Flexibility dispatches | 31<br>32<br>33<br>34             |
| 4 WS3 Data (Mixed trial)                                                                                                    |                                  |
| 5 Accessing the Optimise Prime Datasets                                                                                                    |                                  |
| 5.1 Accessing the datasets via Microsoft Power Bi                                                                                                    |                                  |
| 5.2 Downloading the Optimise Prime Datasets                                                                                                    |                                  |
| 6 Table of Figures                                                                                                    |                                  |
| 7 List of Tobles                                                                                                    |                                  |

# Table of acronyms & glossary

The acronyms and terms used throughout this document are clarified below.

Table 1 - Table of acronyms

| Acronym | Full form                                                             |
|---------|-----------------------------------------------------------------------|
| 3P-DP   | Third Party Data Provider                                             |
| AC      | Alternating Current                                                   |
| API     | Application Programming Interface                                     |
| ASC     | Authorised Supply Capacity                                            |
| CAN bus | Controller Area Network bus, a vehicle communication network standard |
| СР      | Charge Point                                                          |
| СРО     | Charge Point Operator                                                 |
| DNO     | Distribution Network Operator                                         |
| EV      | Electric Vehicle                                                      |
| EVSE    | Electric Vehicle Supply Equipment (an alternative name for CP used in |
|         | some systems)                                                         |
| FSP     | Full Submission Pro-forma                                             |
| GB      | Great Britain                                                         |
| GSM     | Global System for Mobile communication                                |
| hm      | Hectometre (100 metres)                                               |
| HV      | High Voltage                                                          |
| IT      | Information Technology                                                |
| JSON    | JavaScript Object Notation, a data interchange format                 |
| kVA     | Kilovolt-ampere                                                       |
| kW      | Kilowatt                                                              |
| kWh     | Kilowatt hour                                                         |
| LSOA    | Lower Layer Super Output Area                                         |
| NIC     | Network Innovation Competition                                        |
| ОСРР    | Open Charge Point Protocol                                            |
| PHV     | Private Hire Vehicle                                                  |
| RAG     | Red-Amber-Green                                                       |
| RFID    | Radio-Frequency Identification                                        |
| SoC     | State of Charge                                                       |
| TOA     | Trials Operational Applications                                       |
| UK      | United Kingdom                                                        |
| UTC     | Coordinated Universal Time                                            |
| Wh      | Watt hour                                                             |
| WS      | Workstream                                                            |

Optimise Prime Page 3 of 43

# **Executive summary**

Optimise Prime is a third-party industry-led electric vehicle (EV) innovation and demonstration project that brings together partners from leading technology, energy, transport and financing organisations, including Hitachi Vantara, UK Power Networks, Centrica, Royal Mail, Uber, Scottish & Southern Electricity Networks, Hitachi Europe and Novuna Vehicle Solutions (formerly Hitachi Capital Vehicle Solutions).

The project has gathered data from over 6,000 EVs driven for commercial purposes through three trials. Optimise Prime has also implemented a range of technical and commercial solutions with the aim of accelerating the transition to EVs for commercial fleet operators, while helping GB's distribution networks plan and prepare for the mass adoption of EVs.

Through cross-industry collaboration and co-creation, the project has been aiming to reduce the impact of EVs on distribution networks and ensure security of electricity supply while saving money for electricity customers, helping the UK meet its clean air and climate change objectives. The project consists of three trial workstreams (WS):

- WS1, investigating the impact of commercial vehicles charging at homes
- WS2, monitoring and optimising commercial vehicles charging in depots
- WS3, which uses private hire vehicle (PHV) journey data to model the impact of these vehicles on the distribution network.

The trial period for WS3 began in August 2020, with WS1 and WS2 trials commencing on 1 July 2021. All trials concluded at the end of June 2022.

Optimise Prime's outcomes include:

- Insight into the impact of the increasing number of commercial EVs being charged at domestic properties, and commercial solutions for managing home based charging
- A site planning tool and analysis of optimisation methodologies enabling an easier and more cost-effective transition to EVs for depot-based fleets
- A methodology for implementing profiled connections for EVs, deployed in coordination with network planning and active network management tools
- Learnings regarding how useful and commercially attractive flexibility services from commercial EVs can be to DNOs, and how such services could be implemented
- A significant dataset and accompanying analysis on the charging behaviour of commercial vehicles

Optimise Prime's sixth deliverable consists of the project datasets, which are being made publicly available. The data will allow the wider electricity, fleet and PHV industries to optimise their vehicle electrification plans while DNOs, academics and interested parties will be able to utilise this anonymised data created by the project for further research, analysis and forecasting. This document complements the datasets, providing information on the content of those datasets, guidance on how to interpret each data field and instructions on how to access the data.

Over the course of the trials, the project has collected and analysed data from a wide range of sources in order to carry out a wide range of experiments. The key datasets collected and used in analysis are included in this deliverable. The project is not able to release all data collected and used by the project, as some are commercially confidential to the project partners (such as precise volumes of Uber trips or secondary substation capacities), contain

Optimise Prime Page 4 of 43

potentially personally identifiable information (such as precise start and end locations of home charging journeys or Uber trips) or were purchased by the project under licence (e.g. charge point (CP) locations, weather data and off-street parking data).

The key data tables, which are explained later in this report, include:

#### WS1 - Return-to-Home Trials

- CP session data
- Vehicle telematics journey data

#### WS2 - Depot Trials

- Details of the assets and asset types at each depot
- · Vehicle telematics data
- Charging data gathered from the CPs at each depot
- Building load measurement data from each depot
- Details of the profiled connections, flexibility trials and smart charging profiles trialled at each depot

#### WS3 - Mixed Trials

 PHV charging demand overlaid onto substation available capacity data aggregated by borough

Table 2 shows the requirements of Deliverable D6, set out in the Project Direction, and how this requirement has been met.

Table 2 - Deliverable D6 Requirements

| Deliverable D6: Datasets                                                   |                                                                                                    |
|----------------------------------------------------------------------------|----------------------------------------------------------------------------------------------------|
| Evidence item                                                              | Relevant section of the report                                                                                                    |
| Final datasets gathered from the trials for dissemination to stakeholders. | The datasets have been made available to stakeholders via UK Power Networks' open data portal. Instructions for accessing the datasets can be found in Section 5 |

Optimise Prime is committed to sharing the project's outcomes as widely as possible. The project has been engaging with a wide group of stakeholders throughout the fleet, PHV, technology and energy industries through a programme of events, reports, and the project website <a href="https://www.optimise-prime.com">www.optimise-prime.com</a>.

The project's next, and final, deliverable detailing the findings from the trials is due to be published in the winter of 2022/3.

Optimise Prime Page 5 of 43

# 1 Background & purpose

This document, which accompanies the sixth deliverable of the Network Innovation Competition (NIC) funded Optimise Prime project, explains the data sets that have been released by the project and provides instructions on how to access the data.

## 1.1 Introduction to Optimise Prime

Optimise Prime is an industry led EV innovation and demonstration project that brings together partners from leading technology, energy, transport and financing organisations, including Hitachi Vantara, UK Power Networks, Centrica, Royal Mail, Uber, Scottish & Southern Electricity Networks, Hitachi Europe and Novuna Vehicle Solutions. The role of each partner is described in Table 3.

Table 3 - Project Partners

| Partner                                     | Description                                                                                                    | Project Role                                                                                                    |
|---------------------------------------------|----------------------------------------------------------------------------------------------------|----------------------------------------------------------------------------------------------------|
| HITACHI<br>Inspire the Next                 | Hitachi is a leading global technology group committed to bringing about social innovation. Two Hitachi companies are project partners. Hitachi Vantara and Hitachi Europe.                     | Hitachi leads the project, providing overall project management, energy and fleet expertise and project IT platforms. Hitachi is also developing tools for the depot trial.      |
| UK<br>Power<br>Networks                     | Electricity DNO group covering three licensed distribution networks in South East England, the East of England and London. The three networks serve over 8.4 million customers.                 | London Power Networks is the project's funding licensee. UK Power Networks provides networks expertise and is developing new connections methodologies and flexibility products. |
| Scottish & Southern<br>Electricity Networks | The electricity DNO covering the north of the Central Belt of Scotland and Central Southern England.                                                                                            | Supporting experiments within the Central Southern England region, ensuring wider applicability of methods.                                                                      |
| Royal Mail                                  | Royal Mail provides postal delivery and courier services throughout the UK. It manages the largest vehicle fleet in the UK with over 48,000 vehicles based at 1,700 delivery offices.           | Royal Mail is electrifying depots and operates EVs. Project tools were tested in the depots and data from the vehicles were captured.                                            |
| Uber                                        | Uber is the fastest growing PHV operator in the UK. Over 70,000 partner-drivers use the app in the UK, with the majority in and around London.                                                  | Uber provided journey details from EV PHVs operating in London for the mixed trial.                                                                                              |
| centrica                                    | Centrica is a UK based international energy and services company that supplies electricity, gas and related services to businesses and consumers.                                               | The British Gas commercial vehicle fleet participated in the trial. Centrica also provided charging and aggregation solutions for the home trial.                                |
| Novuna® Vehicle Solutions                   | Novuna Vehicle Solutions, formerly Hitachi Capital Vehicle Solutions, is one of the UK's 10 largest leasing companies, with a fleet of over 95,000 vehicles ranging from cars and vans to HGVs. | Novuna supports the project's behavioural research activities, provides insight to the fleet market and supported the testing of the project's charging solutions.               |

Optimise Prime Page 6 of 43

Since early 2022, data from the use of over 6,000 EVs driven for commercial purposes has been gathered and analysed. The EVs were primarily based in London and the South East of England, although some in the home trial (WS1) are located throughout the UK. Optimise Prime implemented a range of technical and commercial solutions with the aim of accelerating the transition to electric for commercial fleet operators while helping GB's distribution networks plan and prepare for the mass adoption of EVs. Through cross-industry collaboration and cocreation, the project is aiming to ensure security of energy supply while saving money for electricity customers, helping the UK meet its clean air and climate change objectives and transition to a net zero carbon economy.

Optimise Prime aims to be the first of its kind, paving the way to the development of cost-effective strategies to minimise the impact of commercial EVs on the distribution network. Commercial EVs are defined as vehicles used for business purposes, including the transport of passengers and goods. Compared to vehicles used for domestic purposes, commercial EVs will have a much greater impact on the electricity network because of their higher mileages and therefore higher electricity demand. The additional impact of commercial depot based EVs results from two factors: co-location of multiple EVs at a single depot location, and higher energy demand per vehicle resulting from higher daily mileages and payloads. The latter is also a factor when commercial EVs are charged at domestic locations.

Two DNO groups (UK Power Networks and Scottish & Southern Electricity Networks) across four licence areas are involved in the project. The consortium includes two of the largest UK commercial fleets (Royal Mail and British Gas) and a major PHV operator (Uber). This scale allows the industry to test different approaches to reducing the impact of vehicle electrification on distribution networks, in advance of mass adoption throughout the 2020s. This will also help understand the impact of a wide range of variables on the feasibility of electrifying commercial vehicle fleets, including different network constraints, typical mileage, traffic characteristics, location (urban, sub-urban, rural) and availability of public "top-up" charging. Studying the diversity of fleets will ensure that the learnings generated by the project are applicable to the whole of GB.

Optimise Prime is seeking to answer three core questions, set in the project's Full Submission Pro-Forma (FSP), relating to the electrification of commercial fleets and PHVs:

### 1. How do we quantify and minimise the network impact of commercial EVs?

We will gain a comprehensive and quantified understanding of the demand that commercial EVs will place on the network, and the variation between fleet and vehicle types. We will achieve this through large-scale field trials where we will capture and analyse significant volumes of vehicle telematics and network data. This data will enable the creation and validation of practical models that can be used to better exploit existing network capacity, optimise investment and enable the electrification of fleets as quickly and cheaply as possible.

# 2. What is the value proposition for smart solutions for EV fleets and PHV operators?

We will gain an understanding of the opportunities that exist to reduce the load on the network through the better use of data, planning tools and smart charging. Additionally, we will consider and trial the business models that are necessary to enable these opportunities. We will achieve this by developing technical and market solutions, and then using them in field trials to gather robust evidence and assess their effectiveness.

Optimise Prime Page 7 of 43

# 3. What infrastructure (network, charging and IT) is needed to enable the EV transition?

We will understand how best to optimise the utilisation of infrastructure to reduce the load on the network. This will be achieved through the collection, analysis and modelling of depotbased, return-to-home fleet and PHV journey data.

Answering these questions will enable network operators to quantify savings which can be achieved through reinforcement deferral and avoidance while facilitating the transition to low carbon transport. The trial will also assess the journey data to understand the charging and associated IT infrastructure requirements and implications for depot and fleet managers to be able to operate a commercial EV fleet successfully.

Optimise Prime is delivering invaluable insights by using data-driven forecasting tools designed to allow networks to proactively plan upgrades. In addition, the project is creating a detailed understanding of the amount of flexibility that commercial EVs can provide to the network through smart charging. Finally, a site planning tool has been developed to allow customers to model the impact of fleet electrification on their connection requirements. The tool shows customers how smart charging could be used to charge their vehicles within existing connection limits. Where smart charging alone is not possible, the tool will provide the information necessary to request profiled connections (a new type of connection, providing a consumption connection capacity limit that varies throughout the day) from the DNO. Taken together, these form a set of innovative capabilities that allow for optimised utilisation of the network capacity, adopting a "flexibility first" approach and only reinforcing the network where no flexible alternative is suitable. This will result in cheaper costs for all electricity bill payers, including those connecting EV CPs.

## 1.2 Purpose and structure of this document

The purpose of this document is to provide guidance and instructions for project stakeholders and the wider industry to access and use the Optimise Prime project datasets, which have been released as a project deliverable. This data has been generated from the vehicles and infrastructure involved in the Home (WS1), Depot (WS2) and Mixed (WS3) use cases.

The aim of releasing this data is so that the wider electricity, fleet and PHV industry can use the data to optimise their vehicle electrification plans. DNOs, academics and interested parties will be able to utilise this anonymised data created by the project for further research, analysis and forecasting. It can be used to provide real life insights and inform planning and decision-making processes, to ultimately accelerate the transition to EVs and save money for network customers. For example:

- DNOs and regulators may use the data to update their forecasting assumptions around the timing and magnitude of EV demand,
- Charge Point Operators (CPOs) and local authorities may find the data useful to help identify locations underserved by existing charging infrastructure to make investment decisions
- Fleet managers may use the data to plan their charging requirements.

**Section 1** provides an introduction to the project and the context of the datasets.

**Sections 2, 3 and 4** explain for each workstream the data being made available, giving an overview of the individual tables and the meaning of each field.

**Section 5** provides instructions on how to access the data.

Optimise Prime Page 8 of 43

# 1.3 Infrastructure, technology solution and trials context

Optimise Prime has been designed to answer the core questions by carrying out three trials, each of which align with the fleets and charging methods of Optimise Prime's three fleet partners (Table 4), and two project methods (Table 5) – specific technical and commercial solutions – are being tested throughout the trials.

Table 4 - Optimise Prime trials

| Trial<br>Number | Name              | Partner                                 | Description                                                                                                    |
|-----------------|-------------------|-----------------------------------------|----------------------------------------------------------------------------------------------------|
| 1               | Home<br>Charging  | British Gas<br>Maintenance <sup>1</sup> | A field study of charging behaviour and flexibility with a return to home fleet.                                                 |
| 2               | Depot<br>Charging | Royal Mail Delivery                     | A field study of charging behaviour and flexibility with a depot-based fleet. Additionally, the testing of profiled connections. |
| 3               | Mixed<br>Charging | Uber<br>PHV operator                    | A study based on analysis of journey data from electric PHVs.                                                                    |

Table 5 - Optimise Prime methods

| Method 1<br>Smart demand<br>response for<br>commercial EVs<br>on domestic<br>connections | Currently the additional peak demand would trigger reactive network reinforcement with the costs being entirely socialised as domestic and non-domestic use is blended together.  In Optimise Prime we aim to separate the commercial loads to make them visible, testing demand response approaches with commercial EVs charging at domestic premises to identify and quantify the available charging flexibility.                                                                                                    |
|------------------------------------------------------------------------------------------|----------------------------------------------------------------------------------------------------|
| Method 2 Depot energy optimisation and planning tools for profiled connections           | Currently depots request a connection based on 'worst case' estimated peak demand, often triggering network reinforcement. The cost is part paid for by the connecting customer and part socialised across connected customers.  In Optimise Prime we aim to design and test smart charging and energy optimisation 'behind the meter', at depots, to be able to conform to an agreed profiled connection. We are developing the tools and processes to calculate the optimal connection profile and infrastructure, for each site, to minimise the connection cost and/or capacity used. We will also test demand response approaches to identify and quantify the available charging flexibility from an optimal profile. The project will develop the commercial arrangements to |

#### 1.3.1 The trials' data

The trials data being released as part of the project includes much of the raw data directly captured by the project, including telematics and charging data. This mostly consists of tables of events and measures recorded during the trials. Figure 1 gives an overview of the structure

Optimise Prime Page 9 of 43

<sup>&</sup>lt;sup>1</sup> British Gas is a subsidiary of project partner Centrica.

of the data, which is explained in detail in the following chapters. The table numbers in the diagram refer to the tables in this document.

Analysis, insights, and conclusions based on the raw trial data, will be published as part of Deliverable D7.

The core trials period for the project covered the period 1 July 2021 to 30 June 2022, during which the minimum number of vehicles were in place for each fleet. The dataset principally contains data collected during this trial period. Additionally, data from before 1 July 2021 has been included in the dataset where available.

Optimise Prime Page 10 of 43

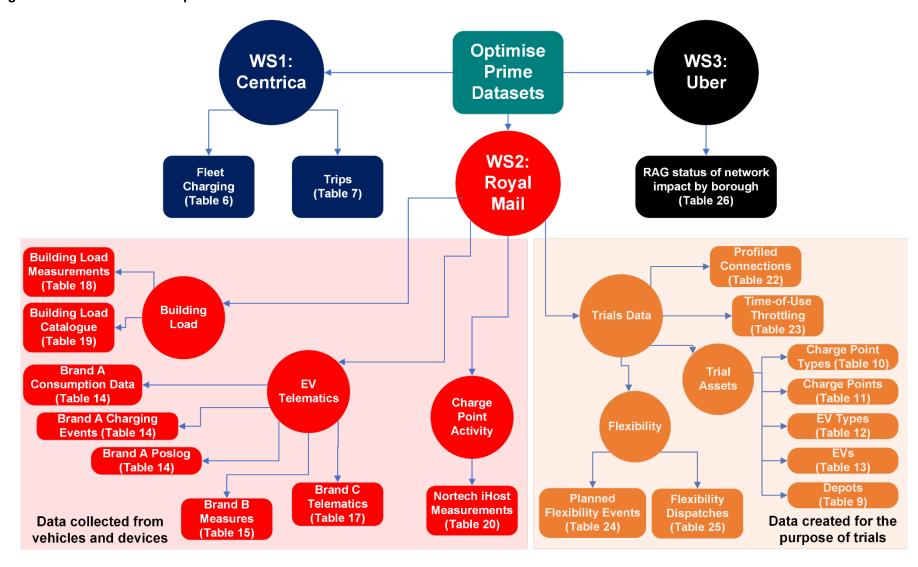

Figure 1 – Schematic of the Optimise Prime datasets

Optimise Prime Page 11 of 43

# 2 WS1 Data (Home trial)

WS1 was the home charging trial, which gathered EV and charging data from British Gas EVs operating throughout the UK. The data being made available in the Optimise Prime dataset is comprised of two distinct tables covering charging and journeys. Journey data is only shown to an outward postcode level to protect the personal data of British Gas drivers and customers. The charging and trips data are shown in separate tables, and it is not possible to correlate charging and trip events.

The number of British Gas EVs increased throughout the trials, from around 300 in July 2021 to over 1,000 in June 2022. The number of active CPs increased in a similar proportion, though there are slightly fewer CPs than EVs in the data, as it was not possible to install CPs at all drivers' homes, resulting in some drivers using public charging.

The EVs in the trial are all Vauxhall Vivaro-e vans, while the CPs are single socket and generally capable of 32A/7.4kW charging.

### 2.1 British Gas EV fleet charging data

The British Gas EV fleet charging data is captured from the CPs at drivers' homes. It captures each time an EV was plugged into a CP, the start and end of each charging event, the duration of each plug-in or charging session and the energy delivered in each event. Each field in the data is explained in Table 6.

Table 6 - bg\_fleet\_charging - British Gas EV fleet charging data

| Column                  | Data type                      | Description                                                    |
|-------------------------|--------------------------------|----------------------------------------------------------------|
| ingestion_id            | bigint                         | The ingestion ID uniquely identifies each file                 |
| charger_id              | character varying              | ID of the charger                                              |
| transaction_id          | integer                        | ID of the Transaction (charging event)                         |
| start_date_time         | timestamp<br>with time<br>zone | Start timestamp of charging event                              |
| end_date_time           | timestamp<br>with time<br>zone | End timestamp of charging event                                |
| charge_duration         | character varying              | Duration of charging event in hours and minutes (hh:mm:00)     |
| charge_duration_minutes | integer                        | Duration of charging event in minutes                          |
| total_kwh               | numeric                        | Total kWh of the charging event                                |
| plug_duration           | character varying              | The time the EV was plugged in to the CP, in the format hh:mm* |
| plug_duration_minutes   | integer                        | The time the EV was plugged in to the CP, in minutes*          |

<sup>\*</sup> plug\_duration and plug\_duration\_minutes was sometimes not received from the data source. Where this was the case, these fields are left blank in the dataset.

Optimise Prime Page 12 of 43

# 2.2 British Gas EV fleet trips data.

The British Gas EV trips data is sourced from British Gas's telematics system. It details the start and end time and location of each trip carried out by the EVs, together with the distance travelled on each trip. Each field in the data is explained in Table 7. For purposes of anonymity only the first half of postcodes are given in the data.

Table 7 - bg\_trips - British Gas EV fleet trips data

| Column              | Data type                   | Description                                    |
|---------------------|-----------------------------|------------------------------------------------|
| ingestion_id        | bigint                      | The ingestion ID uniquely identifies each file |
| date_key            | numeric                     | Date key                                       |
| device_screen_name  | character varying           | Uniquely identifies a telematics device        |
| start_time_key      | numeric                     | Start time key                                 |
| end_time_key        | numeric                     | End time key                                   |
| start_timestamp_utc | timestamp without time zone | Start timestamp of trip                        |
| end_timestamp_utc   | timestamp without time zone | End timestamp of trip                          |
| start_date          | date                        | Start date of trip                             |
| end_date            | date                        | End date of trip                               |
| distance_trip_miles | numeric                     | Distance travelled in trip in miles            |
| start_post_code     | character varying           | First half post code of start of trip          |
| end_post_code       | character varying           | First half post code of end of trip            |

Optimise Prime Page 13 of 43

# 3 WS2 Data (Depot trial)

The WS2 data relates to the depot charging trials conducted at Royal Mail depots. In order to conduct these trials, data was collected to enable analysis of different aspects relevant to optimisation, namely:

- Asset data static data giving specifications of depots, CPs and EVs
- Building load measurements
- CP data
- Telematics data
- Trials configuration data, detailing when interventions such as flexibility and profiled connections were carried out.

These datasets are described in more detail in the following sections.

#### 3.1 Trial assets

Optimise Prime catalogued the assets that were part of the trials, using a purpose-built Hitachi system.

All transactions to create, update or delete a CP or EV were recorded, so that a historical view of this data is possible. The same applies for Charge Point Types data that record the specifications of the CPs. This approach allows a record, at a certain point in time, of how the asset was configured. For instance, a CP can be included or removed from optimisation during the trials; with this approach it is possible to determine in which periods, if any, the CP was removed from optimisation. Throughout the trial period there was no addition or removal of physical CPs at Royal Mail depots.

In order to view the assets in place at the end of the trials, the most recent version of the trial asset data should be used.

#### 3.1.1 Overview of Trial Assets

Figure 2 reflects the logical relationship between asset entities and highlights how the tables in the data are connected. Please note that this is a logical diagram and may not reflect the physical implementation. Table 8 describes each of the asset types.

Optimise Prime Page 14 of 43

Charge Point Types (cptypes) ld ChargepointTypeId DepotId CPs Sockets (chargepoints) (SocketId) SocketID field within Depots chargepoints (depots) ld table Electric DepotId Key: Vehicles (evehicles) Asset Electric Vehicle (table) Types ElectricVehicleTypeId ld Linking field (evtypes)

Figure 2 – Logical relationship between assets and tables

Table 8 - Overview of trial assets

| Asset type   | Description                                                                                                    |
|--------------|----------------------------------------------------------------------------------------------------|
| Depot        | The building where the CPs are located and the EVs are based                                                                                      |
| Charge Point | An electrical charging station equipped with one or more sockets to provide charging capability to electrical vehicles                            |
| Socket       | The part of the Charge Point where a cable can be attached to connect to an EV                                                                    |
| EV           | An Electric Vehicle                                                                                                    |
| EV type      | Identifies the characteristics of a combination of make/model.  This includes for example the battery capacity and maximum supported charge rate. |

Optimise Prime Page 15 of 43

## 3.1.2 Depots

Depot data is stored in the table 'depots'. Table 9 explains the format of the information in this table. Each message records the creation, update or deletion of a depot. The blue text in the example message describes the meaning of each field.

Table 9 - 'depots' data table

| Column    | Data<br>Type | Description                                                   |                                                                                                    |
|-----------|--------------|---------------------------------------------------------------|----------------------------------------------------------------------------------------------------|
| timestamp | bigint       | timestamp in Unix format in milliseconds                      |                                                                                                    |
| offset    | bigint       | field                                                         | was created, uniquely identifies each                                                                                                    |
| key       | string       | toa.depot.1                                                   | the format toa.depot. <b>[depot ID].</b> E.g.                                                                                                    |
| message   | string       | The json containing the details of the transaction.  Example: |                                                                                                    |
|           |              | {"id":9,                                                      | #Internal depot id                                                                                                    |
|           |              | "operation":"Update",                                         | #Whether this is creating, updating or deleting a depot                                                                                                    |
|           |              | "timestamp":"01/31/2022<br>09:22:51 +00:00",                  | #Timestamp of the insert/update/delete to the depot                                                                                                    |
|           |              | "Type":"Physical",                                            | #Depot type                                                                                                    |
|           |              | "DNORegion":"UKPN",                                           | #Depot DNO Region                                                                                                    |
|           |              | "ConnectionPointKVA":245,                                     | #Depot connection limit (ASC) in kVA                                                                                                    |
|           |              | "BufferKW":10,                                                | #Configured buffer in kW to determine the maximum capacity of the depot for optimisation. The buffer is subtracted from the depot capacity for headroom calculation <sup>2</sup> |
|           |              | "EnergyAvailableWarning":25<br>,                              | #Allows configuration of thresholds<br>to create warnings when headroom<br>available is lower than this<br>percentage                                                            |
|           |              | "EnergyAvailableError":10,                                    | #Allows configuration of thresholds<br>to create errors when headroom<br>available is lower than this<br>percentage                                                              |
|           |              | "PowerMeterId":63746,                                         | #The site_id to map to Panoramic<br>Power data. The sum of power<br>measured in devices under this id<br>measure the total building load                                         |
|           |              | "ApplyProfiledConnectionOpti misation":true,                  | #Indicates if the configured profiled connections for the depot should be applied or not to the depot                                                                            |

<sup>&</sup>lt;sup>2</sup> Headroom is the amount of power available for charging EVs. This is generally calculated by taking background load away from the ASC (minus the buffer specified in the depots table). Where flexibility is being offered headroom is based on the flexibility offer that has been accepted.

Optimise Prime Page 16 of 43

| Column | Data<br>Type | Description                                          |                                                                                                    |
|--------|--------------|------------------------------------------------------|----------------------------------------------------------------------------------------------------|
|        |              | "ApplyFlexibilityOptimisation": false,               | #indicates if the configured flexibility events should be applied to the depot or not                                                            |
|        |              | "ApplyPrioritisationOptimisati on":false,            | #Indicates if the configured prioritisation parameters should be applied to the depot or not                                                     |
|        |              | "SendTestMessages":false                             | #Indicates if the control requests<br>being sent to the depot should be<br>test messages or not. Test<br>messages are not actioned by the<br>CPs |
|        |              | "HeadroomAlgorithmId":2                              | #Internal only                                                                                                    |
|        |              | "ScheduleWeightRate":0.0                             | #Not in use                                                                                                    |
|        |              | "SOCWeightRate":100.0                                | #Not in use                                                                                                    |
|        |              | "FleetId":1,                                         | #Not in use                                                                                                    |
|        |              | "IsDeleted":false,                                   | #Whether the depot has been deleted from the system                                                                                              |
|        |              | "DeletedTimestamp":null,                             | #The date and time the depot was deleted. Null if the depot is still active                                                                      |
|        |              | "CreatedTimestamp":"06/21/2 021 12:13:20 +00:00",    | #The date and time the depot was created in the system                                                                                           |
|        |              | "UpdatedTimestamp":"01/31/<br>2022 09:22:51 +00:00"} | #The date and time the depot data was last modified                                                                                              |

Optimise Prime Page 17 of 43

## 3.1.3 Charge Point Types

Charge Point Types data is stored in the table cptypes. This data sets the specification of each model of CP in use at the depots. Depots can share Charge Point Types and have multiple of each Charge Point Type – this is recorded in the Charge Points table. The content of the messages in this table is explained in Table 10.

Table 10 - 'cptypes' data table

| Column    | Data<br>Type | Description                                                                     |                                                                                 |
|-----------|--------------|---------------------------------------------------------------------------------|---------------------------------------------------------------------------------|
| offset    | bigint       | The order in which the record was created, uniquely identifies each field       |                                                                                 |
| timestamp | bigint       | timestamp in unix format in millised                                            | conds                                                                           |
| key       | string       | Identifies uniquely a CP type. In the <b>Type ID].</b> e.g. toa.chargepointtype |                                                                                 |
| message   | string       | The json containing the details of the Example:                                 | he transaction.                                                                 |
|           |              | {"id":1,                                                                        | #Internal charge point type ID                                                  |
|           |              | "operation":"Insert",                                                           | #Whether this is creating, updating or deleting a CP type                       |
|           |              | "timestamp":"06/02/2021<br>09:48:49+00:00",                                     | #Timestamp of the operation                                                     |
|           |              | "Phase":"Single",                                                               | #Phase - Single or Triple                                                       |
|           |              | "RatingKW":7.4,                                                                 | #Maximum charge rate of the CP, kW                                              |
|           |              | "MinRatingKW":1.4,                                                              | #Minimum charge rate of the CP, kW                                              |
|           |              | "Sockets":"One",                                                                | #Number of sockets in the CP                                                    |
|           |              | "ConnectorType":"Type2",                                                        | #Connector type                                                                 |
|           |              | "IsDeleted":false,                                                              | #Whether the CP type has been deleted from the system                           |
|           |              | "DeletedTimestamp":null,                                                        | #The date and time the CP type was deleted. Null if the CP type is still active |
|           |              | "CreatedTimestamp":"06/02/2021 09:48:49 +00:00",                                | #The date and time the CP type was created in the system                        |
|           |              | "UpdatedTimestamp":null}                                                        | #The date and time the CP type data was last modified                           |

Optimise Prime Page 18 of 43

# 3.1.4 Charge Points

CP data is stored in the table 'chargepoints'. Each CP is stored individually and linked with a Depot and a Charge Point Type. Table 11 explains each of the fields in the 'chargepoints' table.

Table 11 - 'chargepoints' data table

| Column    | Data   | Description                                                               |                                                                       |              |                                                                   |                                                               |
|-----------|--------|---------------------------------------------------------------------------|-----------------------------------------------------------------------|--------------|-------------------------------------------------------------------|---------------------------------------------------------------|
|           | Туре   |                                                                           |                                                                       |              |                                                                   |                                                               |
| offset    | bigint | The order in which the record was created, uniquely identifies each field |                                                                       |              |                                                                   |                                                               |
| timestamp | bigint | timestamp in Unix format in millisec                                      |                                                                       |              |                                                                   |                                                               |
| key       | string | Uniquely identifies a CP. In the form e.g. toa.chargepoint.1              |                                                                       |              |                                                                   |                                                               |
| message   | string | The json containing the details of the Example:                           | e transaction.                                                        |              |                                                                   |                                                               |
|           |        | {"id":1,                                                                  | #Charge Point internal ID                                             |              |                                                                   |                                                               |
|           |        | "operation":"Insert",                                                     | #Whether this is creating, updating or deleting a CP                  |              |                                                                   |                                                               |
|           |        | "timestamp":"06/02/2021 09:48:57 +00:00",                                 | #Timestamp of the operation                                           |              |                                                                   |                                                               |
|           |        | "Name":"evc0011",                                                         | #CP name                                                              |              |                                                                   |                                                               |
|           |        | "EVSESerialNumber":"evc0011",                                             | #Serial number                                                        |              |                                                                   |                                                               |
|           |        | "OCPPVersion":"OCPP Version 1",                                           | #OCPP version used by the CP                                          |              |                                                                   |                                                               |
|           |        | "FirmwareVersion":"Firmware Version 1",                                   | #Firmware version used by the CP                                      |              |                                                                   |                                                               |
|           |        |                                                                           |                                                                       | "DepotId":1, | #Depot ID of depot where<br>CP is installed (see depots<br>table) |                                                               |
|           |        | "ChargePointTypeId":3,                                                    | #Charge Point type ID (see cptypes table)                             |              |                                                                   |                                                               |
|           |        |                                                                           |                                                                       |              | "ApplyOptimisation":false,                                        | #Indicates whether the CP should be included for optimisation |
|           |        |                                                                           |                                                                       |              |                                                                   |                                                               |
|           |        | "DeletedTimestamp":null,                                                  | #The date and time the CP was deleted. Null if the CP is still active |              |                                                                   |                                                               |
|           |        | "CreatedTimestamp":"06/02/2021                                            | #The date and time the CP                                             |              |                                                                   |                                                               |
|           |        | 09:48:57 +00:00",                                                         | was created in the system                                             |              |                                                                   |                                                               |
|           |        | "UpdatedTimestamp":null,                                                  | #The date and time the CP data was last modified                      |              |                                                                   |                                                               |
|           |        | "SocketId":"skt1"}                                                        | #The sockets associated with this charge point                        |              |                                                                   |                                                               |

Optimise Prime Page 19 of 43

# **3.1.5 EV Types**

EV Types data is stored in the table 'evtypes'. This data stores the specification of each type of EV involved in the trials. Table 12 explains each field in the 'evtypes' table.

Table 12 – 'evtypes' data table

| Column    | Data<br>Type | Description                                                                               |                                                                                 |  |  |  |  |  |  |  |  |  |  |                        |                                        |
|-----------|--------------|-------------------------------------------------------------------------------------------|---------------------------------------------------------------------------------|--|--|--|--|--|--|--|--|--|--|------------------------|----------------------------------------|
| offset    | bigint       | The order in which the record was created, uniquely identifies each field                 |                                                                                 |  |  |  |  |  |  |  |  |  |  |                        |                                        |
| timestamp | bigint       | timestamp in Unix format in millise                                                       | conds                                                                           |  |  |  |  |  |  |  |  |  |  |                        |                                        |
| key       | string       | Uniquely identifies an EV Type. In the format toa.evtype. [ev type ID]. e.g. toa.evtype.1 |                                                                                 |  |  |  |  |  |  |  |  |  |  |                        |                                        |
| message   | string       | The json containing the details of t<br>Example:                                          | he transaction.                                                                 |  |  |  |  |  |  |  |  |  |  |                        |                                        |
|           |              | {"id":7,                                                                                  | #EV type internal ID                                                            |  |  |  |  |  |  |  |  |  |  |                        |                                        |
|           |              | "operation":"Insert",                                                                     | #Whether this is creating,<br>updating or deleting an EV type                   |  |  |  |  |  |  |  |  |  |  |                        |                                        |
|           |              | "timestamp":"11/29/2021<br>13:13:54 +00:00",                                              | #Timestamp of the operation                                                     |  |  |  |  |  |  |  |  |  |  |                        |                                        |
|           |              | "BatteryCapacityKWh":50.0, #Battery capacity in k                                         |                                                                                 |  |  |  |  |  |  |  |  |  |  |                        |                                        |
|           |              |                                                                                           |                                                                                 |  |  |  |  |  |  |  |  |  |  | "MinChargeRateKW":0.7, | #Minimum charging rate for the EV type |
|           |              | "MaxChargeRateKW":7.3,                                                                    | #Maximum charging rate for the EV type                                          |  |  |  |  |  |  |  |  |  |  |                        |                                        |
|           |              | "MaxStateCharge":100,                                                                     | #Maximum state of charge for EV type                                            |  |  |  |  |  |  |  |  |  |  |                        |                                        |
|           |              | "IsDeleted":false,                                                                        | #Whether the EV type has been deleted from the system                           |  |  |  |  |  |  |  |  |  |  |                        |                                        |
|           |              | "DeletedTimestamp":null,                                                                  | #The date and time the EV type was deleted. Null if the EV type is still active |  |  |  |  |  |  |  |  |  |  |                        |                                        |
|           |              | "CreatedTimestamp":"11/29/2021 13:13:54 +00:00",                                          | #The date and time the EV type was created in the system                        |  |  |  |  |  |  |  |  |  |  |                        |                                        |
|           |              | "UpdatedTimestamp":null}                                                                  | #The date and time the EV type data was last modified                           |  |  |  |  |  |  |  |  |  |  |                        |                                        |

Optimise Prime Page 20 of 43

## 3.1.6 EVs

EV data is stored in the table 'evehicles'. This data contains records for each vehicle in the trials, linking each with a Depot and EV type. Table 13 explains the fields in the EV 'evehicles' table.

Table 13 - 'evehicles' data table

| Column    | Data           | Description                                      |                                                                                               |
|-----------|----------------|--------------------------------------------------|-----------------------------------------------------------------------------------------------|
| offset    | Type<br>bigint | The order in which the record was                | created                                                                                       |
| timestamp | bigint         | timestamp in Unix format in millise              |                                                                                               |
| key       | string         | Uniquely identifies an EV. In the fo             |                                                                                               |
| Key       | String         | e.g. toa.electricvehicle.1                       | imat toa.electricveriicie.[EV ID].                                                            |
| message   | string         | The json containing the details of t             | he transaction.                                                                               |
|           |                | Example:                                         |                                                                                               |
|           |                | {"id":211,                                       | #Internal EV ID                                                                               |
|           |                | "operation":"Insert",                            | #Whether this is creating,                                                                    |
|           |                |                                                  | updating or deleting an EV type                                                               |
|           |                | "timestamp":"06/17/2021<br>20:37:57 +00:00",     | #Timestamp of the operation                                                                   |
|           |                | "ChargingTagId": "920D2CF4"                      | #Authorisation ID used to identify<br>the EV is connected to a certain<br>CP (see "tag_id" in |
|           |                |                                                  | nortech_ihost_measurements table)                                                             |
|           |                | "RegistrationDate": "01/2020"                    | #Registration Date of the EV                                                                  |
|           |                | "DepotId":4,                                     | #Depot ID of depot EV is associated with (see depots table)                                   |
|           |                | "ElectricVehicleTypeId":1,                       | #EV Type for this vehicle (see toas_proc.evtypes table)                                       |
|           |                | "IsDeleted":false,                               | #Whether the EV has been deleted from the system                                              |
|           |                | "DeletedTimestamp":null,                         | #The date and time the EV was deleted. Null if the EV is still active                         |
|           |                | "CreatedTimestamp":"06/17/2021 20:37:57 +00:00", | #The date and time the EV was created in the system                                           |
|           |                | "UpdatedTimestamp":null}                         | #The date and time the EV data was last modified                                              |

Optimise Prime Page 21 of 43

#### 3.2 Telematics

The EVs involved in the WS2 trials included three different telematics sources, depending on vehicle make and age. The data from these telematics systems are referred to as 'Brand A', 'Brand B' and 'Brand C'.

Due to the different systems used, the granularity of the data, available attributes and formats differ between the sources. The data is also stored in different tables. The following sections describe the structure and contents of the telematics data.

#### 3.2.1 Brand A Telematics

The telematics data from vehicles using Brand A telematics comprises the following tables which are linked by the 'id' field:

- **brand\_a\_poslog\_gp** contains details of the geographical positions of vehicles
- **brand\_a\_charging** contains EV charging related information
- brand a consumption contains vehicle trip distances and electricity consumption

Table 14 - 'Brand A' telematics data tables

| Column        | Data type                   | Description                                                                                                    |  |  |  |
|---------------|-----------------------------|----------------------------------------------------------------------------------------------------|--|--|--|
| brand_a_poslo | brand_a_poslog_gp           |                                                                                                    |  |  |  |
| ingestion_id  | bigint                      | Timestamp in numeric format of when data was ingested.                                                                                                    |  |  |  |
| device_id     | character varying           | The device id to search on.                                                                                                    |  |  |  |
| id            | bigint                      | The Poslog ID.                                                                                                    |  |  |  |
| meter_counter | bigint                      | The distance, in meters, from the device initialisation or the distance reported by the vehicle when connected in CAN Bus.                                                                                                    |  |  |  |
| gsm           | character varying           | Indicates if the GSM was enabled or not when the position was generated (true is enabled, false is disabled).                                                                                                    |  |  |  |
| ksw           | character varying           | Indicates the +12KSW (Kinneret Smart Waves) telematics antenna state (true is ON, false if OFF).                                                                                                    |  |  |  |
| utc           | character varying           | Defines when the position was generated in User issuing the request time zone time. (UTC in the Optimise Prime case).                                                                                                    |  |  |  |
| speed         | numeric                     | The speed of vehicle movement in km/h. A special value of 252 identifies an undetermined value.                                                                                                    |  |  |  |
| reason        | bigint                      | <ul> <li>Describes the reason of this Poslog production.</li> <li>There are 4 possible reasons:</li> <li>0: forced – loss of GPS signal or other conditions requiring the device to do so.</li> <li>1: speed – speed changes.</li> <li>2: distance – the distance covered since the last position was produced.</li> <li>3: angle – bearing changes.</li> </ul> |  |  |  |
| received      | timestamp without time zone | Defines when the position was received by the server in User's issuing the request time zone time.                                                                                                    |  |  |  |
| ev_id         | int                         | The Hitachi system internal EV ID. Used for cross referencing with the EV assets table                                                                                                    |  |  |  |

Optimise Prime Page 22 of 43

| Column                                     | Data type                   | Description                                                                                                    |  |  |
|--------------------------------------------|-----------------------------|----------------------------------------------------------------------------------------------------|--|--|
| brand_a_charg                              |                             |                                                                                                    |  |  |
| ingestion_id                               | bigint                      | Timestamp in numeric format of when data was ingested.                                                                                                    |  |  |
| device_id                                  | character varying           | The device ID to search on.                                                                                                    |  |  |
| id                                         | bigint                      | Position ID.                                                                                                    |  |  |
| meter_counter                              | bigint                      | The distance, in meters, from the device initialisation or the distance reported by the vehicle when connected in CAN Bus.                                                                   |  |  |
| gsm                                        | character varying           | Indicates if the GSM was enabled or not when the position was generated (true is enabled, false is disabled).                                                                                |  |  |
| ksw                                        | character varying           | Indicates the +12KSW (Kinneret Smart Waves) telematics antenna state (true is ON, false if OFF).                                                                                             |  |  |
| utc                                        | timestamp without time zone | Defines when the position was generated in User issuing the request's time zone time. (UTC in the Optimise Prime case).                                                                      |  |  |
| received                                   | timestamp without time zone | Defines when the position was received by the server in User's issuing the request time zone time.                                                                                           |  |  |
| ngp_payload_plu<br>g_connected             | character varying           | True if the vehicle is connected to an electrical plug.                                                                                                    |  |  |
| ngp_payload_hv_<br>battery_low             | character varying           | True if the high voltage battery level is low. It has been observed that the telematics data source has not always sent data for this parameter – where this is the case the field is blank. |  |  |
| ngp_payload_hv_<br>battery_is_chargi<br>ng | character varying           | True if the high voltage battery is being charged.                                                                                                    |  |  |
| ngp_payload_cha<br>rging_type              | bigint                      | Charging type (0=unknown, 1=10A, 2=16A, 3=fast).                                                                                                    |  |  |
| ngp_payload_cha<br>rging_power             | bigint                      | Charging power in kW. When payload_charging_type is 0 (unknown), assumes a null or 31 value, which should be interpreted as unknown.                                                         |  |  |
| ngp_payload_ene<br>rgy_level               | bigint                      | State of charge (percentage, 127=unavailable).                                                                                                    |  |  |
| ngp_payload_rem aining_time                | bigint                      | Remaining time before full charge (minutes, 0xFFFF=unavailable).                                                                                                    |  |  |
| ngp_payload_aut<br>onomy                   | bigint                      | Vehicle range in km (0xFFFF=unavailable).                                                                                                    |  |  |
| ev_id                                      | int                         | The Hitachi system internal EV ID. Used for cross referencing with the EV assets table                                                                                                    |  |  |
| brand_a_consumption                        |                             |                                                                                                    |  |  |
| ingestion_id                               | bigint                      | Timestamp in numeric format of when data was ingested                                                                                                    |  |  |
| device_id                                  | character varying           | Telematics device ID.                                                                                                    |  |  |
| id                                         | bigint                      | Position ID.                                                                                                    |  |  |
| meter_counter                              | integer                     | The distance, in meters, from the device initialisation or the distance reported by the vehicle when connected in CAN Bus.                                                                   |  |  |

Optimise Prime Page 23 of 43

| Column                                                   | Data type         | Description                                                                                                    |
|----------------------------------------------------------|-------------------|----------------------------------------------------------------------------------------------------|
| gsm                                                      | character varying | Indicates if the GSM was enabled or not when the position was generated (true is enabled, false is disabled).                                                      |
| ksw                                                      | character varying | Indicates the +12KSW (Kinneret Smart Waves) telematics antenna state (true is ON, false if OFF).                                                                   |
| utc                                                      | timestamp         | Defines when the position was generated in User's issuing the request time zone time (UTC in the Optimise Prime case).                                             |
| received                                                 | timestamp         | Defines when the position was received by the server in User's issuing the request time zone time.                                                                 |
| ngp_payload_vehi<br>cle_electric_cons<br>umption_trip_hm | integer           | Trip distance in hectometers (hm). It has been observed that the telematics data source has sometimes returned a zero value even though battery is being consumed. |
| ngp_payload_vehi<br>cle_electric_cons<br>umption_gauge   | numeric(6,1)      | Percentage of the battery charge used (A value of 127 means that the battery level is not available).                                                              |
| ngp_payload_vehi<br>cle_electric_cons<br>umption_kwh     | integer           | Describes the amount of used energy in kWh                                                                                                    |
| ev_id                                                    | int               | The Hitachi system internal EV ID. Used for cross referencing with the EV assets table                                                                             |

Optimise Prime Page 24 of 43

#### 3.2.2 Brand B Telematics

Data from vehicles using the Brand B telematics is stored in the brand\_b\_measures table described in Table 15. There is a different entry for each type of measure, identified by the 'attributename'.

Table 15 - 'Brand B' telematics data table

| Column                  | Data_type | Description                                                                                              |                                    |  |
|-------------------------|-----------|----------------------------------------------------------------------------------------------------|------------------------------------|--|
| ingestion_id            | bigint    | Timestamp in the numeric                                                                                 | format of when data was            |  |
|                         |           | ingested.                                                                                                |                                    |  |
| attributename           | character | Measure's attribute name.                                                                                |                                    |  |
|                         | varying   | The following is a list of attribute names that can be found                                             |                                    |  |
|                         |           | in this column.                                                                                          |                                    |  |
|                         |           |                                                                                                    | t the telematics provider, data    |  |
|                         |           |                                                                                                    | slightly different attribute list, |  |
|                         |           | with the possible attributes                                                                             |                                    |  |
|                         |           | Driving.Odometer.Lifetim                                                                                 | #The distance the EV has           |  |
|                         |           | e                                                                                                    | travelled in its lifetime, km      |  |
|                         |           | Driving.StateOfCharge.D                                                                                  | #State of Charge when the          |  |
|                         |           | eparture                                                                                                 | journey began                      |  |
|                         |           | ElectricalDrive.Charging.                                                                                | #Predicted end of charging         |  |
|                         |           | EndOfChargingTime                                                                                        | time                               |  |
|                         |           | ElectricalDrive.Charging.l                                                                               | #Whether the EV is charging        |  |
|                         |           | SActive Charging                                                                                         | #The note of which the CV/:-       |  |
|                         |           | ElectricalDrive.Charging.                                                                                | #The rate at which the EV is       |  |
|                         |           | Power Charging                                                                                           | charging in KW                     |  |
|                         |           | ElectricalDrive.Charging. Status                                                                         | #Charging status                   |  |
|                         |           | ElectricalDrive.HighVolta                                                                                | #The State of Charge at the        |  |
|                         |           | geBattery.StateOfCharge                                                                                  | time of the measure                |  |
|                         |           | Preconditioning.IsActive                                                                                 | #Whether the vehicle is in         |  |
|                         |           |                                                                                                    | preconditioning mode               |  |
|                         |           | Preconditioning.Schedule                                                                                 | #If scheduled, when                |  |
|                         |           | dTime                                                                                                    | preconditioning mode will run      |  |
| category                | character | Value of serviceld from the                                                                              | e API                              |  |
|                         | varying   | Time and a second of the                                                                                 |                                    |  |
| measure_times           | timestamp | Timestamp of the measure                                                                                 | e                                  |  |
| tamp                    | without   |                                                                                                    |                                    |  |
| moscure time            | time zone | Time offeet Only applies to                                                                              | the SoC profile attribute          |  |
| measure_time_<br>offset | integer   | Time offset. Only applies to the SoC profile attribute                                                   |                                    |  |
| measure_value           | numeric   | Measures numeric value associated with the specified                                                     |                                    |  |
| ilicasuic_value         | Hallielle | Measures numeric value associated with the specified attribute name. Various measures are possible (e.g. |                                    |  |
|                         |           | SoC %; Odometer km)                                                                                      |                                    |  |
| measure_value           | character | For certain attributes, the measure value is a string                                                    |                                    |  |
| _string                 | varying   | indicating state. In this case, the measure_value_string is                                              |                                    |  |
|                         |           | used.                                                                                                    |                                    |  |
| ev_id                   | int       | The Hitachi system internal EV ID. Used for cross                                                        |                                    |  |
|                         |           | referencing with the EV assets table                                                                     |                                    |  |

Optimise Prime Page 25 of 43

Table 16 - 'Brand B' measure names pre-August 2021

| Measure names pre-August 2021                     |                                    |                                             |  |  |
|---------------------------------------------------|------------------------------------|---------------------------------------------|--|--|
| rangeElectric                                     | Preconditioning.IsActive           | ElectricalDrive.Charging.End OfChargingTime |  |  |
| chargingStatus                                    | precondError                       | chargingPower                               |  |  |
| precondAtDeparture                                | departureTime                      | Driving.StateOfCharge.Depa rture            |  |  |
| electricConsumptionReset                          | distanceElectricalReset            | ElectricalDrive.Charging.Po wer             |  |  |
| distanceElectricalStart                           | electricConsumptionStart           | maxRange                                    |  |  |
| ElectricalDrive.HighVoltageB attery.StateOfCharge | ElectricalDrive.Charging.lsA ctive | endOfChargeTime                             |  |  |
| electricalRangeSkipIndication                     | ElectricalDrive.Charging.Stat us   | departureTimeMode                           |  |  |
| chargingActive                                    | Driving.Odometer.Lifetime          | Preconditioning.ScheduledTi me              |  |  |
| odometer                                          | soc                                | departureTimeSoc                            |  |  |
| precondActive                                     |                                    |                                             |  |  |

# 3.2.3 Brand C Telematics

Some EVs, mainly those which were in the fleet before the trials began, were fitted with Brand C telematics which provides more limited data, as described in Table 17.

Table 17 - 'Brand C' telematics data table

| Column              | Data type | Description                                     |
|---------------------|-----------|-------------------------------------------------|
| device_screen_name  | string    | Uniquely identifies a telematics device         |
| date                | date      | Date the data refers to                         |
| time                | time      | Time the data refers to                         |
| timezone            | string    | Time zone of the data                           |
| timestamp_utc       | timestamp | Timestamp in UTC                                |
| speed               | numeric   | The speed at which the EV was travelling (mph)  |
| direction           | string    | The direction the EV was travelling towards     |
| duration            | numeric   | Duration of the trip (minutes)                  |
| distance_trip_miles | numeric   | The distance of the trip in miles (incremental) |
| ingestion_id        | int       | The date and time when data was ingested        |

Optimise Prime Page 26 of 43

# 3.3 Building load

Building load data for the Royal Mail depots involved in the Optimise Prime trials is provided in the dataset, sourced from Panoramic Power measurement devices installed at each depot. The Building Load Measures table contains minute by minute measures of the building load from monitoring devices located at each depot. Additionally, the Building Load Catalogue (Section 0) is required to map the devices to a specific depot. The number of devices at each depot varies due to the differing complexity of the Royal Mail depots' electrical installations.

### 3.3.1 Building Load Measures

This table holds data reported by the devices monitoring building load at a one-minute frequency. The columns are described in Table 18.

Table 18 - building\_load\_measures data table

| Column               | Data type                   | Description                                               |
|----------------------|-----------------------------|-----------------------------------------------------------|
| ingestion_id         | bigint                      | Timestamp in the numeric format of when data was ingested |
| device_id            | bigint                      | Device ID                                                 |
| site_id              | bigint                      | Site ID (refers to depots in Table 9)                     |
| measurement_time_utc | timestamp without time zone | The timestamp when the measurement was taken              |
| resolution_minutes   | bigint                      | How many minutes the measurement refers to                |
| current_a            | numeric(20,15)              | The recorded amperage for the device                      |
| voltage_v            | numeric(20,15)              | The recorded voltage for the device                       |
| power_w              | numeric(20,15)              | The real power recorded for the device                    |
| power_factor         | numeric(20,15)              | The power factor recorded for the device                  |
| energy_wh            | numeric(20,15)              | The energy consumption recorded by the device             |

Optimise Prime Page 27 of 43

# 3.3.2 Building Load Catalogue

This table gives details of the sites where load monitoring is taking place, corresponding to the 'site\_id' field in the 'building\_load\_measures' table. The columns are described in Table 19.

Table 19 - building\_catalog data table

| Column                 | Data type         | Description                                                                                                    |
|------------------------|-------------------|----------------------------------------------------------------------------------------------------|
| sequence_sk            | integer           | Sequential number that uniquely identifies each item in the building catalogue                                                  |
| ingestion_id           | bigint            | Timestamp in the numeric format of when data was ingested.                                                                      |
| zone_id                | integer           | A unique identifier of the physical zone in which the device is located. Note that a single site, may contain multiple zones    |
| zone_name              | character varying | The zone's name as assigned at installation time.                                                                               |
| site_id                | integer           | A unique identifier of the physical site in which the device is located.                                                        |
| site_name              | character varying | The site's name as assigned at installation time.                                                                               |
| panel_id               | integer           | A unique identifier of the physical panel in which the device is located. Note that a single zone, may contain multiple panels. |
| panel_name             | character varying | The panel's name as assigned at installation time. For example, "Panel 54-A".                                                   |
| device_id              | integer           | The device id to search on                                                                                                    |
| device_name            | character varying | The device name                                                                                                    |
| device_category        | character varying | Type of the device according to its group main functionality. For example, "Mains", "Heating and Cooling", "Lighting", etc.     |
| device_type            | character varying | Type of the device according to its main functionality.                                                                         |
| device_electrical_type | character varying | Device number of phases and deployed sensors.                                                                                   |
| device_description     | character varying | The entity's description as assigned at installation time.                                                                      |
| valid_from             | date              | The beginning of the date range.                                                                                                |
| valid_to               | date              | The end of the data range.                                                                                                    |
| created_date           | date              | Date that device was created                                                                                                    |
| updated_date           | date              | Date that was updated                                                                                                    |
| version                | integer           | Device version                                                                                                    |

Optimise Prime Page 28 of 43

#### 3.4 CP data

In order to analyse the charging behaviours at Royal Mail's depots, the CPs monitor and record a range of measurements regarding their status and the power delivered in charging sessions. CPs communicate in near real time with the Optimise Prime platform.

#### 3.4.1 CP measurements

iHost is the system responsible for gathering measurements from the CPs. In near real time, those messages are sent to Optimise Prime's platform and queued for later ingestion. The measurements are then gathered, duplicates are removed and measures are then stored in the nortech\_ihost\_measurements table described in Table 20.

Table 20 - nortech\_ihost\_measurements data table

| Column                    | Data type                         | Description                                                                                                    |
|---------------------------|-----------------------------------|----------------------------------------------------------------------------------------------------|
| ingestion_id              | character varying                 | A numeric timestamp in YYYYMMDDhhmmss of when data was ingested.                                                                                                    |
| evse_serialnumber         | character<br>varying              | The EVSE (CP) serial number is used as reported by the EVSE in the OCCP Boot Notification.                                                                                                    |
| socket_id                 | character<br>varying              | The socket ID is the string literal "skt" following by the ordinal socket number on the EVSE. The EVSE used for the Optimise Prime project currently support either 1 or 2 sockets, so they would be named as follows: skt1 or skt2                                                                                                    |
| datapoint_type            | character<br>varying              | The datapoint type of the received measurement.  Data point types available can be found in the "Data Point Types" table, Section 3.4.2.  Data point types are received by the Hitachi system at intervals of 1 minute. If the measurement has not been updated since the last reporting it is deduplicated and only the original measurement is kept |
| measure_timestam<br>p_utc | timestamp<br>without time<br>zone | The measurement timestamp converted to UTC time                                                                                                    |
| measure_value             | numeric                           | Measurement value as IEEE 754 double precision floating point number and in engineering units. Shows measure value where datapoint_type refers to a numeric value.  Total energy (Wh), Real Power (kW), Current Limit (amps - I)                                                                                                    |
| measure_value_bo olean    | boolean                           | Binary value where false = open and true = closed<br>Shows values where datapoint_type refers to a<br>boolean value                                                                                                    |
| measure_value_stri<br>ng  | character<br>varying              | UTF-8 string value Shows values where datapoint_type refers to a string value                                                                                                    |
| value_quality             | character<br>varying              | Quality of value, enumeration.  0 = Good  1 = Invalid  2 = Suspect                                                                                                    |

Optimise Prime Page 29 of 43

| Column            | Data type    | Description                                |
|-------------------|--------------|--------------------------------------------|
| received_timestam | timestamp    | Timestamp in UTC when message was received |
| p_utc             | without time | in the Hitachi system                      |
|                   | zone         |                                            |
| tag_id            | character    | Value reported over OCPP a token_id        |
|                   | varying      |                                            |

# 3.4.2 Data Point Types

The data point types that can be sent to the Optimise Prime platform in the 'datapoint\_type' field include are described in Table 21.

Table 21 – Explanation of data point types in the nortech\_ihost\_measurements data table

| Data Point    | Data    | Value Representation                                                                                                    |
|---------------|---------|----------------------------------------------------------------------------------------------------|
| Туре          | Type    |                                                                                                    |
| available     | boolean | Default state: RFID card not yet scanned/EV disconnected                                                                                                    |
| preparing     | boolean | RFID card authorised, no EV connected (cable can be connected to CP with no EV on the other end)                                                                                   |
| unavailable   | boolean | Momentary between skt1.preparing and skt1.suspendedEv                                                                                                    |
| suspendedev   | boolean | EV connected and authorised but not charging. This state will occur once the EV battery has become fully charged.                                                                  |
| charging      | boolean | EV is charging                                                                                                    |
| finishing     | boolean | Charging session cancelled by scanning RFID card but EV still connected                                                                                                    |
| reserved      | boolean | When a reservation for a specific idtag is in place                                                                                                    |
| suspendedevse | boolean | When power is not being supplied at the request of the EVSE (e.g. due to a smart charging event).                                                                                  |
| faulted       | boolean | A fault occurred at the CP                                                                                                    |
| totalenergy   | double  | Value in kWh, the meter measuring energy delivered by the EVSE                                                                                                    |
| realpower     | double  | Value in kW, the power being delivered by the EVSE to the connected EV at the time of the measurement                                                                              |
| currentlimit  | double  | Value in A, the setpoint that is currently limiting the amount of power the EVSE can deliver to the connected EV                                                                   |
| idtag         | string  | Value reported over OCPP as token_id (the device used to authenticate a charging session, typically the RFID). A message of [comms lost] can also be present in this message type. |

When analysing real power, current limit and total energy measures, it is important to note that variations may occur due to the Optimise Prime platform performing an optimisation during that period.

In order to understand which optimisations were in effect at a certain period of time, the trials configurations datasets are provided. Constraints applied to a certain depot, such as profiled connections, flexibility events and time of use tariff-based throttling are recorded for this purpose and are described in section 3.5.

Optimise Prime Page 30 of 43

## 3.5 Trials configuration data

Optimise Prime's trials are configured using a Hitachi system designed specifically for this purpose. This system records a number of distinct configurations necessary to perform the trials:

- **Profiled connection configurations** profiled\_connections
- Time of Use Tariff throttling time\_of\_use\_throttlling
- Flexibility events planned\_flexibility\_events and dispatches flexibility\_dispatches

Similar to assets, each configuration change recorded in the previously mentioned Hitachi system is recorded in these tables.

All three trial configurations impact charging sessions in the same way; available headroom for charging is calculated and split between the active sockets. The charge speed of each socket is limited by setting the 'currentlimit' so that it does not exceed the capacity available for charging. To prevent impact on Royal Mail operations, and technical problems caused by some chargers, the minimum 'currentlimit' applied to each active socket is generally 6A (~1.5kW).

Optimise Prime Page 31 of 43

#### 3.5.1 Profiled Connections

The profiled connections table, explained in Table 22, details the dates profiled connections were in place. Profiled connections place a capacity limit on a site (including both EV and background load) potentially varying at a 30-minute granularity. When site load nears this capacity, EV load is reduced in order to avoid a breach.

Table 22 - profiled\_connections data table

| Column    | Data           | Description                                                                                                    |                                                                    |  |  |
|-----------|----------------|----------------------------------------------------------------------------------------------------|--------------------------------------------------------------------|--|--|
| offset    | type<br>bigint | The order in which the record was created                                                                                                    |                                                                    |  |  |
| timestamp | bigint         | timestamp in Unix format in milliseconds                                                                                                    |                                                                    |  |  |
| key       | string         | Identifies uniquely a Profiled Co                                                                                                    |                                                                    |  |  |
|           | string         | s rollies uniquely a Fronted Co                                                                                                    | #ID of the profiled connection plan, a                             |  |  |
| message   | Sumg           | "profiledConnectionPlanId":52,                                                                                                    | collection of connection limits                                    |  |  |
|           |                | promedeormection riama .52,                                                                                                    | covering different time periods at a                               |  |  |
|           |                |                                                                                                    | depot                                                              |  |  |
|           |                | "profiledConnectionId":192,                                                                                                    | #ID of the profiled connection, a                                  |  |  |
|           |                | promedeorine chorna :102,                                                                                                    | single time period/capacity                                        |  |  |
|           |                |                                                                                                    | combination.                                                       |  |  |
|           |                | "depotId":6,                                                                                                    | #Internal ID of the depot the profiled                             |  |  |
|           |                |                                                                                                    | connection plan applies to (refer to                               |  |  |
|           |                |                                                                                                    | depots, Table 9)                                                   |  |  |
|           |                | "operation":"Insert",                                                                                                    | #records the creation, update or                                   |  |  |
|           |                | ,                                                                                                    | deletion of a profile                                              |  |  |
|           |                | "timestamp":"01/19/2022                                                                                                    | #Timestamp of the operation                                        |  |  |
|           |                | 13:53:04 +00:00",                                                                                                    | , ,                                                                |  |  |
|           |                | "startDate":"01/20/2022                                                                                                    | #Date when the profiled connection                                 |  |  |
|           |                | 00:00:00 +00:00",                                                                                                    | will start being applied                                           |  |  |
|           |                |                                                                                                    |                                                                    |  |  |
|           |                | "endDate":"06/27/2022                                                                                                    | #Date when the profiled connection                                 |  |  |
|           |                | 00:00:00 +00:00",                                                                                                    | will stop being applied                                            |  |  |
|           |                | "startTime":"13:00:00",                                                                                                    | #Time when the profiled connection                                 |  |  |
|           |                |                                                                                                    | will start being applied                                           |  |  |
|           |                | "endTime":"17:00:00",                                                                                                    | #Time when the profiled connection                                 |  |  |
|           |                |                                                                                                    | will stop being applied                                            |  |  |
|           |                | "daysOfWeek":["Monday"],                                                                                                    | #Weekdays when the profiled                                        |  |  |
|           |                | C\/A  .407                                                                                                    | connection will be applied                                         |  |  |
|           |                | "valueKVA":167                                                                                                    | #Maximum capacity defined by the                                   |  |  |
|           |                | In this example, a profiled cons                                                                                                    | profiled connection in kVA                                         |  |  |
|           |                |                                                                                                    | In this example, a profiled connection has been configured for the |  |  |
|           |                | Depot with ID 6 in the system. This profiled connection was configured to start on 20 January 2022 and run until the 27 June 2022. It limits the capacity of the depot to 167 kVA on Mondays between 13:00 and 17:00.  The timestamp reference in the json data relates to when the configuration was done. Please note that the configuration can be changed, so in order to understand which profiled connection was |                                                                    |  |  |
|           |                |                                                                                                    |                                                                    |  |  |
|           |                |                                                                                                    |                                                                    |  |  |
|           |                |                                                                                                    |                                                                    |  |  |
|           |                |                                                                                                    |                                                                    |  |  |
|           |                |                                                                                                    |                                                                    |  |  |
|           |                | valid at the time, this will need to                                                                                                    | •                                                                  |  |  |

Optimise Prime Page 32 of 43

## 3.5.2 Time of Use configuration

Time-of-use throttling allows a site to reduce EV charging load at specific times of day when electricity costs are highest. The constraint is entered as a percentage reduction in controllable EV load. At the Royal Mail sites, CPs were set at a minimum rate of 6A in order to prevent disruption risk to operations, therefore a 100% reduction corresponds to connected EVs charging at 6A, while 0% would allow charging at full rate and 50% would result in charging at a rate halfway between the minimum and maximum rates. Table 23 explains how time-of-use events are stored in the dataset.

Table 23 - time\_of\_use\_throttling data table

| Column    | Data   | Description                                                            |                                        |  |  |  |  |
|-----------|--------|------------------------------------------------------------------------|----------------------------------------|--|--|--|--|
|           | type   |                                                                        |                                        |  |  |  |  |
| offset    | bigint | The order in which the record was created                              |                                        |  |  |  |  |
| timestamp | bigint | timestamp in Unix format in milli                                      | seconds                                |  |  |  |  |
| key       | string | Identifies uniquely a Time of Us                                       | e configuration.                       |  |  |  |  |
| message   | string | {                                                                      | #Internal ID of the time of use        |  |  |  |  |
|           |        | "electricityTariffPlanId":8,                                           | (electricity tariff) optimisation plan |  |  |  |  |
|           |        | "throttleId":44,                                                       | #Internal id of the time of use        |  |  |  |  |
|           |        |                                                                        | (electricity tariff) optimisation      |  |  |  |  |
|           |        | "depotId":6,                                                           | #Internal id of the depot the time of  |  |  |  |  |
|           |        |                                                                        | use (electricity tariff) optimisation  |  |  |  |  |
|           |        |                                                                        | refers to                              |  |  |  |  |
|           |        | "operation":"Update",                                                  | #records the creation, update or       |  |  |  |  |
|           |        |                                                                        | deletion of a profile                  |  |  |  |  |
|           |        | "timestamp":"01/19/2022                                                | #Timestamp of the operation            |  |  |  |  |
|           |        | 14:09:39 +00:00",                                                      |                                        |  |  |  |  |
|           |        | "startDate":"01/17/2022                                                | #Date when the time of use             |  |  |  |  |
|           |        | 00:00:00 +00:00",                                                      | optimisation will start being applied  |  |  |  |  |
|           |        | "endDate":"01/19/2022                                                  | #Date when the time of use             |  |  |  |  |
|           |        | 00:00:00 +00:00",                                                      | optimisation will stop being applied   |  |  |  |  |
|           |        | "startTime":"19:00:00",                                                | #Time when the time of use             |  |  |  |  |
|           |        |                                                                        | optimisation will start being applied  |  |  |  |  |
|           |        | "endTime":"23:59:00",                                                  | #Time when the time of use             |  |  |  |  |
|           |        |                                                                        | optimisation will stop being applied   |  |  |  |  |
|           |        | "daysOfWeek":["Monday","Tue                                            | #Weekdays when the time of use         |  |  |  |  |
|           |        | sday","Wednesday","Thursday optimisation will be applied               |                                        |  |  |  |  |
|           |        |                                                                        | ","Friday"],                           |  |  |  |  |
|           |        | "reduction":25                                                         | #Percent charge reduction during the   |  |  |  |  |
|           |        | }                                                                      | defined period                         |  |  |  |  |
|           |        | The example configuration above applies a 25% reduction to the         |                                        |  |  |  |  |
|           |        | charging rate of EVs in Depot 6, from 17 January 2022 to 19 January    |                                        |  |  |  |  |
|           |        |                                                                        | on weekdays. It can be determined by   |  |  |  |  |
|           |        | observing the operation field, that this is an update to a time of use |                                        |  |  |  |  |
|           |        | tariff reduction that was previous                                     | sly created.                           |  |  |  |  |

Optimise Prime Page 33 of 43

## 3.5.3 Flexibility events configuration

Flexibility events are set up within the system to generate bids to the DNO and instruct the system to accept and action flexibility dispatch requests and schedules from the DNO. There are two flexibility product types in the Royal Mail trial, A and B. Product A is a month ahead product which covers multiple days and is dispatched in near real-time as required by the DNO. Product B is a day ahead product where a schedule for a whole day is offered to the DNO and, if accepted is then implemented by the system. Table 24 explains the fields in the planned flexibility events table.

Table 24 - planned\_flexibility\_events data table

| Column    | Data   | Description                               |                                             |  |
|-----------|--------|-------------------------------------------|---------------------------------------------|--|
| offoot    | type   |                                           |                                             |  |
| offset    | bigint | The order in which the record was created |                                             |  |
| timestamp | bigint | Timestamp in Unix format in               |                                             |  |
| key       | string | Identifies uniquely a planned             | d flexibility event                         |  |
| message   | string | Example:                                  | W                                           |  |
|           |        | {                                         | #Internal flexibility plan ID               |  |
|           |        | "flexibilityId":621,                      |                                             |  |
|           |        | "type":"Product A",                       | #Flexibility product type                   |  |
|           |        | "depotId":7,                              | #Internal ID of the depot the flexibility   |  |
|           |        |                                           | event applies to (refer to Table 9)         |  |
|           |        | "date":"02/07/2022                        | #Date the flexibility event is due to       |  |
|           |        | 00:00:00 Z",                              | happen                                      |  |
|           |        | "flexibilityEvents":                      | #Array of flexibility events that are part  |  |
|           |        |                                           | of the flexibility plan (flexibility events |  |
|           |        |                                           | are individual instances of flex            |  |
|           |        |                                           | provision, e.g. a 24-hour flexibility plan  |  |
|           |        |                                           | comprises 48 flexibility events)            |  |
|           |        | [{"flexibilityEventId":6778,              | #Internal flexibility event ID              |  |
|           |        | "startTime":"18:00:00",                   | #Time the flexibility event is due to start |  |
|           |        | "endTime":"20:00:00",                     | #Time the flexibility event is due to       |  |
|           |        |                                           | finish                                      |  |
|           |        | "baselineKW":25,                          | #The calculated baseline for EV             |  |
|           |        |                                           | charging at the depot, based on             |  |
|           |        |                                           | historical information                      |  |
|           |        | "maxEVHeadroomKW":17,                     | #The agreed cap on EV charging              |  |
|           |        |                                           | during the flexibility event                |  |
|           |        | "flexibilityTurnDownKW":8,                | #The agreed turndown on EV charging         |  |
|           |        |                                           | during the flexibility event                |  |
|           |        | "runTime":120,                            | #The agreed turndown runtime on EV          |  |
|           |        | }],                                       | charging during the flexibility event in    |  |
|           |        |                                           | minutes. The event will end after this      |  |
|           |        |                                           | run time if the end time hasn't been        |  |
|           |        |                                           | reached and a stop command hasn't           |  |
|           |        |                                           | been received.                              |  |
|           |        | "operation":"Update",                     | #records the creation, update or            |  |
|           |        |                                           | deletion of a profile                       |  |
|           |        | "timestamp":"02/02/2022                   | #Timestamp of the operation                 |  |
|           |        | 09:26:46 +00:00"}                         |                                             |  |

Optimise Prime Page 34 of 43

## 3.5.4 Flexibility dispatches

Once a flexibility event has been created the DNO can request that an event is actioned through a dispatch request API message. The flexibility\_dispatches table details the dispatches received for the Royal Mail sites. Dispatch messages vary for products A and B:

- In product A, dispatches are sent shortly before flexibility is required. A specific turn down is requested. Further messages can be sent to alter or end flexibility provision (an end message being a request for 0kVA.
- In product B, a single schedule covering a full day (48 half-hour periods) is sent at the end of the previous day. A specific load is requested for each period.

Table 25 - flexibility\_dispatches data table

| Column    | Data   | Description                                                                                                |                                                                                                    |  |
|-----------|--------|----------------------------------------------------------------------------------------------------|----------------------------------------------------------------------------------------------------|--|
|           | type   | T                                                                                                    |                                                                                                    |  |
| offset    | bigint | The order in which the records were created                                                                |                                                                                                    |  |
| timestamp | bigint | Timestamp in Unix format in millised                                                                       |                                                                                                    |  |
| key       | string | Identifies uniquely each flexibility di                                                                    | •                                                                                                    |  |
| message   | string | <b>Example Product A</b> . Each message will either contain a Product A or Product B dispatch              |                                                                                                    |  |
|           |        | {   "dispatches": [   {   "depot_id": 7,                                                                   | #Internal id of the depot the flexibility event applies to                                                                                                |  |
|           |        | "flexibility_unit_uuid": "07bc7afa-d385-4520-9c44-b269657ee7e0",                                           | #Unique ID assigned to each flexibility unit                                                                                                    |  |
|           |        | "dispatch_start_timestamp": "2022-06- 08T17:00:00.025+00:00",                                              | #The time from which the instructed power value is valid – Inclusive                                                                                      |  |
|           |        | "dispatch_end_timestamp": "0001-01-01T00:00:00+00:00",                                                     | #Default timestamp, since<br>there's no end timestamp in<br>Product A dispatches                                                                          |  |
|           |        | "dispatch_power_kw": 27.9,                                                                                 | #The delta between baseline and expected operating point. Zero dispatch_power_kw represents a stop instruction, which means the flexibility event is over |  |
|           |        | "created_by": "system", "created_timestamp": "2022-06- 08T16:45:04.1093187+00:00", "product_type": "A" }]} | #Details of when the dispatch was created and the flexibility product                                                                                     |  |
| message   | string | Example Product B                                                                                          |                                                                                                    |  |
|           |        | { "dispatches": [ {                                                                                        | #Internal id of the depot the flexibility event applies to                                                                                                |  |

Optimise Prime Page 35 of 43

| Column | Data<br>type | Description                                                                                                    |                                                                                                    |
|--------|--------------|----------------------------------------------------------------------------------------------------|----------------------------------------------------------------------------------------------------|
|        |              | "depot_id": 2,                                                                                                    |                                                                                                    |
|        |              | "flexibility_unit_uuid": "970cd0cb-<br>4d2a-43af-aaf0-956138012263",                                                                                                    | #Unique ID assigned to each flexibility unit                                                                                                    |
|        |              | "dispatch_start_timestamp":                                                                                                    | #Start time of the market period - Inclusive                                                                                                    |
|        |              | "dispatch_end_timestamp": "2022-03-08T00:30:00+00:00",                                                                                                    | #End time of the market period - Exclusive.                                                                                                    |
|        |              | "dispatch_power_kw": 22.0,                                                                                                    | #The setpoint which the Flexibility Unit is expected to operate at                                                                                                    |
|        |              | "created_by": "system", "created_timestamp": "2022-03- 07T15:34:20.4722608+00:00", "product_type": "B" }.                                                                                                    | #Details of when the dispatch was created and the flexibility product                                                                                                    |
|        |              | {     "depot_id": 2,     "flexibility_unit_uuid": "970cd0cb- 4d2a-43af-aaf0-956138012263",     "dispatch_start_timestamp":     "2022-03-08T23:30:00+00:00",     "dispatch_end_timestamp": "2022- 03-09T00:00:00+00:00",     "dispatch_power_kw": 12.0,     "created_by": "system",     "created_timestamp": "2022-03- 07T15:34:20.9544784+00:00",     "product_type": "B" }]} | #Each Product B dispatch contains a 24h period broken into 48 30min periods, starting at 00:00 of a certain day, and ending at 00:00 of the following day. This example represents the start and end periods. Intermediate periods follow the same format |

Optimise Prime Page 36 of 43

# 4 WS3 Data (Mixed trial)

WS3 made use of data collected through the Uber platform, detailing the start and end time of all trips made by EVs on the platform in Greater London, together with the location at the start and end of each trip. As this data is commercially sensitive to Uber, and could reveal the locations of drivers and customers, the project is only able to release data and findings at a high level for WS3. Further analysis of the data will follow in Deliverable D7.

The Uber dataset provides an overview of the potential impact on the ability of the distribution network to support growing demand from PHVs at different times of day in each London borough. To do this, the load expected to have been caused by charging of Uber PHVs at each time and location is deducted from the available headroom at nearby distribution substations. A red-amber-green (RAG) scale is used to highlight when and where there are likely to be a requirement for network upgrades as a result of PHV electrification. Table 26 explains the structure of this data, Table 27 explains the meaning of the RAG colours and Table 28 details the time windows in the data.

Table 26 - WS3 Network impact by borough

| Column                 | Description                                                                                                    |
|------------------------|----------------------------------------------------------------------------------------------------|
| borough_id             | A number representing the London borough the entry refers to                                                                                                    |
| borough_name           | The full name of the London borough the entry refers to                                                                                                    |
| time_window            | The time window for this status (see Table 28 for key to time windows)                                                                                                    |
| borough_avg_RAG_status | Red, amber or green status based on available capacity after load from Uber EVs is deducted. This status is based on the capacity of the secondary substation with the most capacity in each Lower Layer Super Output Area (LSOA), averaged across all LSOAs in the borough. A key to the RAG status can be found in Table 27. |
| pct_Isoas RED          | The percentage of LSOAs in the borough where substation capacity is in the RED category                                                                                                    |
| pct_Isoas AMBER        | The percentage of LSOAs in the borough where substation capacity is in the AMBER category                                                                                                    |
| pct_Isoas GREEN        | The percentage of LSOAs in the borough where substation capacity is in the GREEN category                                                                                                    |

Table 27 - Explanation of RAG scale

| Colour | Description                                                                                                    |
|--------|----------------------------------------------------------------------------------------------------|
| RED    | <=200kVA capacity available on the secondary substation with the most available capacity in the LSOA, following the deduction of Uber demand            |
| AMBER  | >200kVA and <600kVA capacity available on the secondary substation with the most available capacity in the LSOA, following the deduction of Uber demand |
| GREEN  | >=600kVA capacity available on the secondary substation with the most available capacity in the LSOA, following the deduction of Uber demand            |

The time periods are broken down into five periods as shown in Table 28.

Optimise Prime Page 37 of 43

Table 28 – Time periods in WS3 data

| Timing        |  |
|---------------|--|
| 00:00 - 05:00 |  |
| 05:00 - 10:00 |  |
| 10:00 - 16:00 |  |
| 16:00 - 20:00 |  |
| 20:00 - 00:00 |  |

Optimise Prime Page 38 of 43

# 5 Accessing the Optimise Prime Datasets

The Optimise Prime datasets can be accessed on UK Power Networks' Open Data Portal at the following link:

https://ukpowernetworks.opendatasoft.com/explore/dataset/optimise-prime/information/

Figure 3 shows a view of the Optimise Prime page on UK Power Networks' Open Data Portal. The Information tab describes the content of the datasets, and includes a table with required information to access the repository where the dataset is hosted.

Figure 3 - Open Data Portal - Optimise Prime page

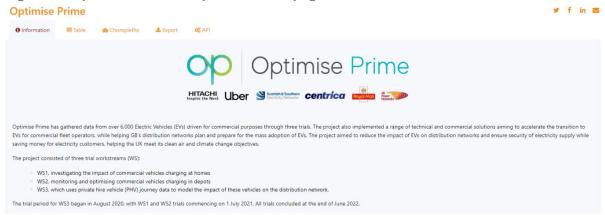

Certain tables, such as vehicle telematics messages and charge point measurements, are very large in size, with some tables of data including tens of millions of rows. While the data has been broken down into daily and monthly files where practical, many files may still be too large to open or analyse in spreadsheets by software such as Microsoft Excel. Opening files in such a way and then saving may also result in changes to the content of the files. It is recommended that the user either:

- Connects to the dataset repository, to query or visualise through a program such as Microsoft Power BI or Jupyter Notebook in order to manage the volume of data. This process is explained in section 5.1; or
- Downloads the dataset locally (process explained in Section 5.2) and then utilise data analytics software to process them.

All required information to access the datasets are available on the Open Data Portal in a table at the bottom of the information tab, as shown in Figure 4. Please note that the content of this table is subject to periodical update in accordance with UK Power Networks' Information Systems policies, therefore it is left blank in this document.

Figure 4 – Information required to access the datasets on the Open Data Portal (left blank here as subject to change)

| To access the datasets, use the below a | Account name and Shar                   | red Access Signature (SAS) token: |
|-----------------------------------------|-----------------------------------------|-----------------------------------|
|                                         | Account Name or URL                     |                                   |
|                                         | Shared Access<br>Signature (SAS)        |                                   |
|                                         | Shared Access<br>Signature URL<br>(SAS) |                                   |

Optimise Prime Page 39 of 43

# 5.1 Accessing the datasets via Microsoft Power BI

Using the option to Get Data from Web in Power BI will allow the user to connect to the shared storage. Example on how to load the data files into Power BI is illustrated in Figure 5,

Figure 5 - Power BI Get Data window to access shared storage

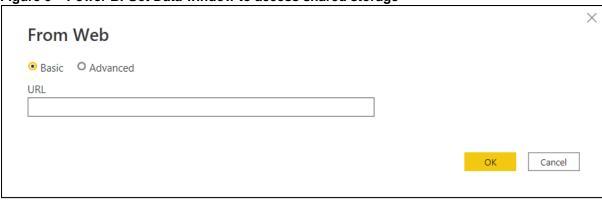

The user should use the Account name/URL available on the Open Data Portal (Figure 4) in the above field and click "OK".

A window prompting authentication to the Azure Blob Storage will appear. The user should choose: Shared Access Signature (SAS).

Figure 6 - Authentication method to access the shared storage

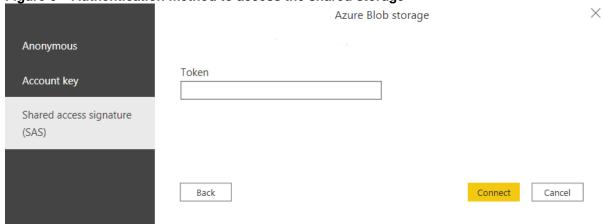

The Shared Access Signature (SAS) requested in Figure 6 is available on the Open Data Portal (Figure 4).

Optimise Prime Page 40 of 43

### 5.2 Downloading the Optimise Prime datasets

Should the user require to download the files and store them locally, the software Azure Storage Explorer can be used. The below hyperlink can be used to download it.

Azure Storage Explorer | Microsoft Azure

Once installed, "Attach to a resource" option should be selected by the user, as shown in Figure 7.

Figure 7 - Azure Storage Explorer - Home Screen

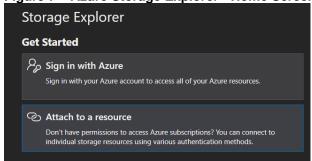

The user should then select the "Blob container" option as shown in Figure 8.

Figure 8 - Azure Storage Explorer - Attaching resource

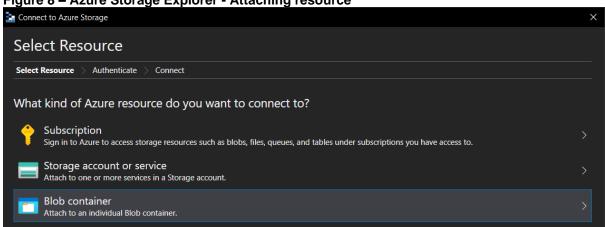

The connection method should be set as Shared Access Signature URL (SAS), as shown in Figure 9.

Figure 9 – Azure Storage Explorer - Connection Method

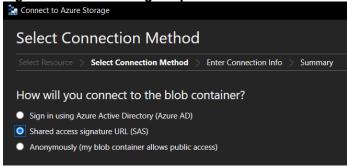

Optimise Prime Page 41 of 43

The Shared Access Signature URL (SAS) link is available on the Open Data Portal (refer to Figure 4).

Once connected, the user will be able to navigate and download all the dataset files in each folder as shown in Figure 10.

Figure 10 – Azure Storage Explorer – Folders containing the datasets

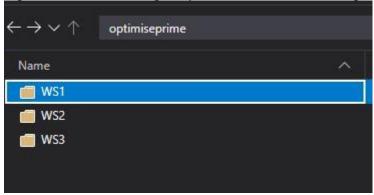

For further support to access the datasets, please contact opendata@ukpowernetworks.co.uk.

Optimise Prime Page 42 of 43

# 6 Table of Figures

| 15 |
|----|
| 39 |
| 39 |
| 40 |
| 40 |
| 41 |
| 41 |
| 41 |
| 42 |
|    |

# 7 List of Tables

| Table 1 – Table of acronyms                                                             | 3  |
|-----------------------------------------------------------------------------------------|----|
| Table 2 – Deliverable D6 Requirements                                                   |    |
| Table 3 – Project Partners                                                              |    |
| Table 4 – Optimise Prime trials                                                         |    |
| Table 5 – Optimise Prime methods                                                        |    |
| Table 6 – bg_fleet_charging – British Gas EV fleet charging data                        |    |
| Table 7 – bg_trips – British Gas EV fleet trips data                                    |    |
| Table 8 – Overview of trial assets                                                      |    |
| Table 9 – 'depots' data table                                                           |    |
| Table 10 – 'cptypes' data table                                                         |    |
| Table 11 – 'chargepoints' data table                                                    |    |
| Table 12 – 'evtypes' data table                                                         |    |
| Table 13 – 'evehicles' data table                                                       |    |
| Table 14 – 'Brand A' telematics data tables                                             |    |
| Table 15 – 'Brand B' telematics data table                                              |    |
| Table 16 – 'Brand B' measure names pre-August 2021                                      | 26 |
| Table 17 – 'Brand C' telematics data table                                              |    |
| Table 18 – building_load_measures data table                                            | 27 |
| Table 19 – building catalog data table                                                  |    |
| Table 20 – nortech_ihost_measurements data table                                        | 29 |
| Table 21 – Explanation of data point types in the nortech_ihost_measurements data table |    |
| Table 22 – profiled connections data table                                              |    |
| Table 23 – time_of_use_throttling data table                                            | 33 |
| Table 24 – planned flexibility events data table                                        | 34 |
| Table 25 – flexibility_dispatches data table                                            |    |
| Table 26 – WS3 Network impact by borough                                                |    |
| Table 27 – Explanation of RAG scale                                                     |    |
| Table 28 – Time periods in WS3 data                                                     |    |